## OpenMP and automatic parallelization in GCC

Diego Novillo *Red Hat Canada*

dnovillo@redhat.com

## **Abstract**

This paper describes the design and implementation of the OpenMP specification v2.5 in GCC. The implementation supports all the languages specified in the standard (C, C++ and Fortran), and it is generally available on any platform that supports POSIX threads.

Emphasis is placed on the internal architecture and, in particular, the intermediate representation, which could be used in the implementation of automatic parallelization techniques. The paper also presents performance results on the SPEC OMP2001 benchmark.

## 1 Introduction

OpenMP defines language extensions to C, C++ and Fortran for implementing sharedmemory multi-threaded applications [1]. Compiler pragmas are used to define parallel regions, data and work sharing attributes. A runtime library implements the actual mechanism for creating threads, synchronization and data sharing.

This paper describes GOMP (GNU OpenMP), an OpenMP implementation for GCC. There are four main components: parser, intermediate representation, code generation and the runtime

library (libgomp). The parser identifies and validates the OpenMP pragmas and emits the corresponding GENERIC representation. The IR used to represent OpenMP is an extension to GENERIC and GIMPLE. It serves a dual purpose: as an interface to libgomp and as a code generation target for auto-parallelization transformations.

## 2 Parser

OpenMP defines a collection of compiler pragmas for C, C++ and Fortran. As such, three separate implementations were required for each of the front ends. The new pragmas are categorized in two groups: directives for specifying parallelism and work-sharing, and clauses for specifying data sharing and thread scheduling properties.

Every OpenMP command starts with #pragma omp and though the standard defines quite a few of them, they are mostly straightforward to recognize in a recursive descent scan. The recognition code is hooked into the standard pragma processing code in each of the front ends: c-parser.c:c\_parser\_omp\_\* for C, cp/parser.c:cp\_parser\_omp\_\* for C++ and fortran/parse.c: parse  $omp * for Fortran.$ 

Once recognized, the front ends generate the corresponding GENERIC representation as described in the next section. Some of the semantic analysis and validation is also done during parsing. Structural diagnostics such as nesting of directives is done after the representation is in GIM-PLE form (omp-low.c:diagnose omp\_structured\_block\_errors). Other common diagnostics are emitted during the conversion into GIMPLE (gimplify.c:gimplify\_omp\_\* and gimplify.c:omp\_\*).

## 3 Intermediate Representation

Most directives and clauses have a corresponding GENERIC node defined in tree.def. The basic code generation strategy is to outline the body of parallel regions into functions that are used as arguments to the libgomp thread creation routines. Data sharing is implemented by passing the address of a local structure with all the data items marked for sharing. Copy-in data is passed by value, while copy-in/copy-out data and variables that are bigger than a certain threshold are passed by address.

To illustrate at a high-level how OpenMP programs are compiled, consider the program in Figure 1 to compute the sum of all the thread IDs in parallel<sup>1</sup>.

Figure 2 shows the corresponding High GIM-PLE representation. Note that for debugging convenience, the IL pretty-printer renders OpenMP statements using the #pragma omp syntax. Some transformations and mappings are done during parsing and gimplification. For instance, all predetermined or implicitly determined sharing attributes are made explicit for

```
main()
{
  int sum = 0;
  #pragma omp parallel
     {
      #pragma omp atomic
      sum += omp_get_thread_num ();
     }
  printf ("sum = d \nightharpoonup d", sum);
}
```
Figure 1: OpenMP program to compute a sum.

main ()

{

```
sum = 0;
  #pragma omp parallel shared(sum)
    {
      D.1324 = omp_get_thread_num ();
      D.1325 = (unsigned int) D.1324;\text{L}sync fetch and add 4 (&sum, D.1325);
    }
  sum.0 = sum;printf ("sum = \frac{1}{6}d\pi", sum.0);
}
```
Figure 2: High GIMPLE form for Figure 1.

the benefit of code generation. In the case of Figure 2, variable sum is predetermined shared. Also, the atomic add operation is mapped into the corresponding \_\_sync built-in.

The next lowering stage (omp-low.c: pass\_lower\_omp) sets up mappings for satisfying data sharing attributes and linearizes the bodies of the OpenMP directives. Converting the code into linear form, requires the addition of OMP\_RETURN markers that indicate the end of each body. This becomes important later when the parallel work-sharing regions are expanded into the corresponding libgomp calls. In Figure 3, the OMP\_RETURN at line 9 marks the end of the parallel region starting at line 3.

Data sharing is implemented using an artificial data structure (struct .omp\_data\_ s) whose fields are all the variables included

<sup>&</sup>lt;sup>1</sup>Yes, the program makes absolutely no sense.

```
main ()
{
 1 sum = 0;
2 .omp_data_o.sum = &sum;
3 #pragma omp parallel shared(sum)
4 .omp_data_i = 8.omp_data_o;
5 D.1324 = omp\_get\_thread\_num ();
6 D.1325 = (unsigned int) D.1324;
7 D.1334 = .omp_data_i−>sum;
8 __sync_fetch_and_add_4 (D.1334, D.1325);
9 OMP RETURN
10 \text{ sum.}0 = \text{sum};11 printf (8"sum = %d \nI" [0], sum.0);12 return;
}
```
Figure 3: Low GIMPLE form for Figure 1.

in data sharing clauses like shared and copyin. This is why the front end is required to explicitly indicate all the variables with sharing semantics. In general, variables with sharing or copy-in/copy-out semantics are passed by reference while variables with copy-in semantics are passed by value. However, if a copy-in variable is too large, it will also be passed by reference. This is controlled by omp-low.c:use\_pointer\_ for field.

Two local variables are created: .omp\_data\_ o, which is filled in with the addresses and values of every shared variable to be sent to the children threads (line 2 in Figure 3), and .omp\_data\_i, which will hold the address of .omp data  $\circ$  (line 4 in Figure 3). This way, every reference to variable sum inside the body of the omp parallel directive, is rewritten to use.omp data i->sum.

This seemingly convoluted rewriting is necessary for outlining the body of the omp parallel into a separate function as shown in Figure 4. The new function main.omp\_ fn.0 receives &.omp\_data\_o in its argument .omp\_data\_i. Final expansion replaces the parallel body with calls into

main ()

}

```
{
 1 # BLOCK 0
2 # PRED: ENTRY (fallthru)
 3 sum = 0;
 4 .omp_data_o.sum = &sum;
 5 _builtin_GOMP_parallel_start (main.omp_fn.0,
 6 &.omp data o, 0);
 7 main.omp_fn.0 (&.omp_data_o);
 8 __builtin_GOMP_parallel_end ();
 9 \text{ sum.}0 = \text{sum};10 printf (8"sum = %d \nvert n" [0], sum.0);11 return;
12 # SUCC: EXIT
```
main.omp\_fn.0 (.omp\_data\_i) {

13 **#** BLOCK 0 14 **#** PRED: ENTRY (fallthru) 15 D.1324 =  $omp\_get\_thread\_num()$ ; 16 D.1325 = (unsigned int) D.1324; 17 D.1334 = .omp\_data\_i $\rightarrow$ sum; 18 \_\_sync\_fetch\_and\_add\_4 (D.1334, D.1325); 19 return; 20 **#** SUCC: EXIT }

Figure 4: Final expansion for Figure 1.

libgomp to launch children threads and execute main.omp\_fn.0 (lines 5−8 in Figure 4).

The sequence of transformations proceeds as follows:

- 1. The front end parses the OpenMP pragmas and emits the corresponding GENERIC statements as described in Section 3.1.
- 2. The gimplifier determines which variables are used inside parallel regions and establishes mappings according to the data sharing clauses. It also tries to replace omp atomic directives with corresponding atomic update functions.
- 3. pass\_lower\_omp creates the artificial data structure to implement the data sharing mappings, rewrites variables to use the fields in struct .omp\_data\_s, expands some forms of synchronization and adds OMP\_RETURN markers for directive bodies.
- 4. pass lower of linearizes the directives and their bodies to remove the nested property and prepare the IL for building the flow graph.
- 5. pass\_build\_cfg builds the control flow graph, making sure that incoming edges into parallel regions are marked abnormal to avoid CFG cleanups from making any assumptions that may violate parallel semantics. This is mostly a precautionary measure, as no such cleanups are currently implemented that may cause these problems.

One important property about omp parallel regions is that they are guaranteed to be single-entry, singleexit. This is exploited by the expansion phase.

6. pass\_expand\_omp runs just before the code is put into SSA form. With the existing implementation, omp parallel regions cannot be put into SSA form because it does not support concurrency semantics.

This pass outlines the single-entry, singleexit region of every omp parallel into a new function and expands all the other directives into calls to libgomp or the corresponding GIMPLE expansion. For instance, the computations needed to calculate iteration space bounds for statically scheduled parallel loops are expanded inline (Figures  $5(a)$  and  $5(b)$ ).

## 3.1 Directives

Most OpenMP directives and clauses have a corresponding GENERIC and GIMPLE code. The exception are those that can be represented with built-in function calls (e.g. omp barrier, omp flush) or attributes (e.g. omp threadprivate are handled with the standard the thread-local storage attributes).

Calls to libgomp are encoded as built-in functions in omp-builtins.def. Directives and clauses encoded as IL statements are defined in  $tree$ .  $def.$  All the front ends emit the statements and built-ins defined in these files.

The C and C++ front ends share common code generation routines in  $c$ -omp.c while the Fortran front end converts its parse trees into GENERIC in fortran/trans-openmp. c.

#### OMP\_PARALLEL

Represents #pragma omp parallel [clause1 ... clauseN]. It has four operands:

Operand OMP\_PARALLEL\_BODY is valid while in GENERIC and High GIMPLE forms. It contains the body of code to be executed by all the threads. During GIMPLE lowering, this operand becomes NULL and the body is emitted linearly after OMP\_PARALLEL.

Operand OMP\_PARALLEL\_CLAUSES is the list of clauses associated with the directive.

Operand OMP\_PARALLEL\_FN is created by pass\_lower\_omp, it contains the FUNCTION\_DECL for the function that will contain the body of the parallel region.

Operand OMP\_PARALLEL\_DATA\_ARG is also created by pass\_lower\_omp. If foo () { **#**pragma omp for for  $(i = 0; i \le 8; i = i + 1)$  $do_$ work (i); OMP CONTINUE OMP\_RETURN return; }

foo () {

*/\* Lines 3-14 compute the iteration space for each thread. \*/* 3 D.1330 =  $\_$ builtin omp get num threads (); 4 D.1331 = (unsigned int) D.1330; 5  $D.1332 = -$ builtin omp get thread num (); 6 D.1333 = (unsigned int) D.1332; 7  $D.1334 = 9 / D.1331$ ; 8 D.1335 = D.1334 \* D.1331; 9  $D.1336 = D.1335 = 9$ ; 10  $D.1337 = D.1334 + D.1336$ ; 11  $D.1338 = D.1337 * D.1333$ ; 12 D.1339 = D.1338 + D.1337; 13 D.1340 = MIN EXPR <D.1339, 9>; 14 if  $(D.1338 > = D.1340)$  goto  $\langle L3 \rangle$ ; else goto  $\langle L0 \rangle$ ; */\* Lines 20-25 compute the first and last value of 'i' taking the loop increment value into consideration. \*/* 17 **#** BLOCK 1 19  $<$ L0>:; 20 D.1341 = (int) D.1338; 21 D.1342 = D.1341  $*$  1; 22  $i = D.1342 + 0$ ; 23 D.1343 = (int) D.1340; 24 D.1344 = D.1343  $*$  1; 25  $D.1345 = D.1344 + 0$ ; */\* Lines 31-34 are the actual loop. \*/* 28 **#** BLOCK 2 30 <L1>:; 31 do work (i); 32  $i = i + 1$ ; 33 D.1346 =  $i <$  D.1345; 34 if  $(D.1346)$  goto  $\langle L1 \rangle$ ; else goto  $\langle L3 \rangle$ ; */\* This barrier is emitted because the loop was not marked with the 'nowait' clause. \*/* 37 **#** BLOCK 3 39 <L3>:; 40 - builtin GOMP barrier (); 41 return;

(a) Low GIMPLE form.

(b) Corresponding expansion.

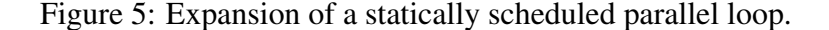

}

there are shared variables to be communicated to the children threads, this operand will contain the VAR DECL that contains all the shared values and variables.

#### OMP\_FOR

Represents #pragma omp for [clause1 ... clauseN]. It has 5 operands:

Operand OMP\_FOR\_BODY contains the loop body.

Operand OMP\_FOR\_CLAUSES is the list of clauses associated with the directive.

Operand OMP\_FOR\_INIT is the loop initialization code of the form  $VAR = N1$ .

Operand OMP\_FOR\_COND is the loop conditional expression of the form VAR  $\{<,>,\leq,>=\}$  N2.

Operand OMP\_FOR\_INCR is the loop index increment of the form VAR  $\{+,-\}$ } INCR.

Operand OMP\_FOR\_PRE\_BODY contains side-effect code from operands OMP FOR INIT, OMP FOR COND and OMP FOR INC. These side-effects are part of the OMP\_FOR block but must be evaluated before the start of loop body.

The loop index variable VAR must be a signed integer variable, which is implicitly private to each thread. Bounds N1 and N2 and the increment expression INCR are required to be loop invariant integer expressions that are evaluated without any synchronization. The evaluation order, frequency of evaluation and side-effects are unspecified by the standard.

### OMP\_SECTIONS

Represents #pragma omp sections [clause1 ... clauseN].

Operand OMP\_SECTIONS\_BODY contains the sections body, which in turn contains a set of OMP\_SECTION nodes for each of the concurrent sections delimited by #pragma omp section.

Operand OMP\_SECTIONS\_CLAUSES is the list of clauses associated with the directive.

#### OMP\_SINGLE

Represents #pragma omp single.

Operand OMP SINGLE BODY contains the body of code to be executed by a single thread.

Operand OMP\_SINGLE\_CLAUSES is the list of clauses associated with the directive.

#### OMP\_MASTER

Represents #pragma omp master.

Operand OMP\_MASTER\_BODY contains the body of code to be executed by the master thread.

#### OMP\_ORDERED

Represents #pragma omp ordered.

Operand OMP\_ORDERED\_BODY contains the body of code to be executed in the sequential order dictated by the loop index variable.

#### OMP\_CRITICAL

Represents #pragma omp critical [name].

Operand OMP CRITICAL BODY is the critical section.

Operand OMP\_CRITICAL\_NAME is an optional identifier to label the critical section.

#### OMP\_ATOMIC

Represents #pragma omp atomic.

Operand 0 is the address at which the atomic operation is to be performed.

Operand 1 is the expression to evaluate. The gimplifier tries three alternative code generation strategies. Whenever possible, an atomic update built-in is used. If that fails, a compare-and-swap loop is attempted. If that also fails, a regular critical section around the expression is used.

#### OMP\_RETURN

This does not represent any OpenMP directive, it is an artificial marker to indicate the end of the body of an OpenMP. It is used by the flow graph  $(\text{tree-cfg.})$ c) and OpenMP region building code (omp-low.c).

#### OMP\_CONTINUE

Similarly, this instruction does not represent an OpenMP directive, it is used by OMP FOR and OMP SECTIONS to mark the place where the code needs to loop to the next iteration (in the case of OMP\_ FOR) or the next section (in the case of OMP SECTIONS).

In some cases, OMP\_CONTINUE is placed right before OMP\_RETURN. But if there are cleanups that need to occur right after the looping body, it will be emitted between OMP\_CONTINUE and OMP\_ RETURN.

#### 3.2 Clauses

Clause codes are defined in tree.h as subcodes for the main OMP\_CLAUSE code. This was necessary because of code space overflow in tree.def. GCC does not support more than 256 IL codes, so clauses are all represented by a main code (OMP\_CLAUSE) and a sub-code, which can be one of OMP\_CLAUSE\_ PRIVATE, OMP\_CLAUSE\_SHARED, OMP\_CLAUSE\_FIRSTPRIVATE, OMP\_ CLAUSE\_LASTPRIVATE, OMP\_CLAUSE\_

COPYIN, OMP\_CLAUSE\_COPYPRIVATE, OMP\_CLAUSE\_IF, OMP\_CLAUSE\_NUM\_ THREADS, OMP\_CLAUSE\_SCHEDULE, OMP\_CLAUSE\_NOWAIT, OMP\_CLAUSE\_ ORDERED, OMP\_CLAUSE\_DEFAULT, and OMP CLAUSE REDUCTION.

Clauses associated with the same directive are chained together via OMP\_CLAUSE\_CHAIN. Those clauses that accept a list of variables are restricted to exactly one, accessed with OMP\_ CLAUSE\_VAR. Therefore, multiple variables under the same clause *C* need to be represented as multiple *C* clauses chained together. This facilitates adding new clauses during compilation.

## 4 Auto parallelization

The new GENERIC and GIMPLE codes used for OpenMP can also be the target for an auto parallelization pass. Although GCC does not currently implement such a transformation, all the necessary data dependency and code generation tools are already present.

It is possible to emit both task and data parallel code using OMP\_SECTIONS and OMP\_ FOR respectively. Data sharing semantics can be implemented with the corresponding OMP\_ CLAUSE\_\* codes and synchronization needed to preserve sequential data dependency semantics may use the appropriate OMP directive or call the libgomp routines directly.

Once parallel GIMPLE code is generated, pass\_expand\_omp may be used to do the outlining and low-level expansion work, and schedule the new function into the call-graph. Currently, care should be taken to take the function out of SSA form prior to these transformations because the call graph manager currently expects functions to be in normal form. However, this limitation may be lifted in the future.

## 5 Runtime Library

The runtime library (libgomp) is essentially a wrapper around the POSIX threads library, with some target-specific optimizations for systems that support lighter weight implementation of certain primitives. For instance, locking primitives in some Linux targets are implemented using atomic instructions and futex system calls. To support libgomp, the target must also implement thread-local storage.

The implementation is in gcc/libgomp and most entry points into the library are defined as built-in function calls inside the compiler.

#### 5.1 Thread creation

The main entry point is GOMP\_parallel\_ start, which takes as arguments the function to run on each thread, a pointer to the .omp data s structure as described earlier and the number of threads to be launched. If the specified number of threads is 0, the number of threads is computed automatically.

Once the parallel region ends, threads are docked so that they can be re-used at a later time. The master thread keeps executing the code after GOMP\_parallel\_start, which in this case is just another invocation to the same function that the children threads are executing. A call to GOMP parallel end Tears down the team and returns to the previous parallel state.

There are alternate entry points for combined parallel and work-sharing constructs that avoid one extra synchronization at the start of the work-sharing construct. The compiler tries to emit these combined calls whenever possible (omp-low.c:determine\_ parallel\_type).

#### 5.2 Synchronization

With few exceptions, most synchronization is just a direct mapping to the underlying POSIX routines. The exceptions are omp master and omp single:

- omp master simply blocks the thread with a thread-id different than 0.
- omp single has two alternate entry points, with and without the copyprivate clause. Since copyprivate is used to broadcast the values computed inside the omp single body, the compiler emits a call to GOMP single copy start, which will block all the threads except one. On return, the blocked threads receive a pointer into a common area which will have been filled by the thread that entered the region. That area contains the broadcast data. See omp-low. c:lower\_omp\_single\_copy for details.

#### 5.3 Work sharing

Every scheduling variant of omp for has been implemented in the library. There are three main functions, GOMP\_loop\_\*\_start to initialize the loop bounds,  $GOMP\_loop \star$ next to get the next chunk of iteration space to work on, and GOMP  $loop \star$  end to finalize the parallel loop.

The omp sections construct is simpler. The compiler transforms the construct into a switch statement using the section id as index. The call to GOMP\_sections\_start sets up the work-share construct and record the number of sections found in the body. GOMP\_ sections next returns the next section id to execute. Once all the sections have been executed, a barrier after the switch synchronizes all the threads.

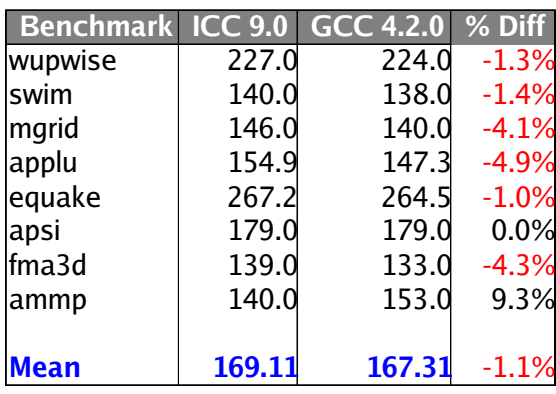

# SPEC OMP2001 (-O2)

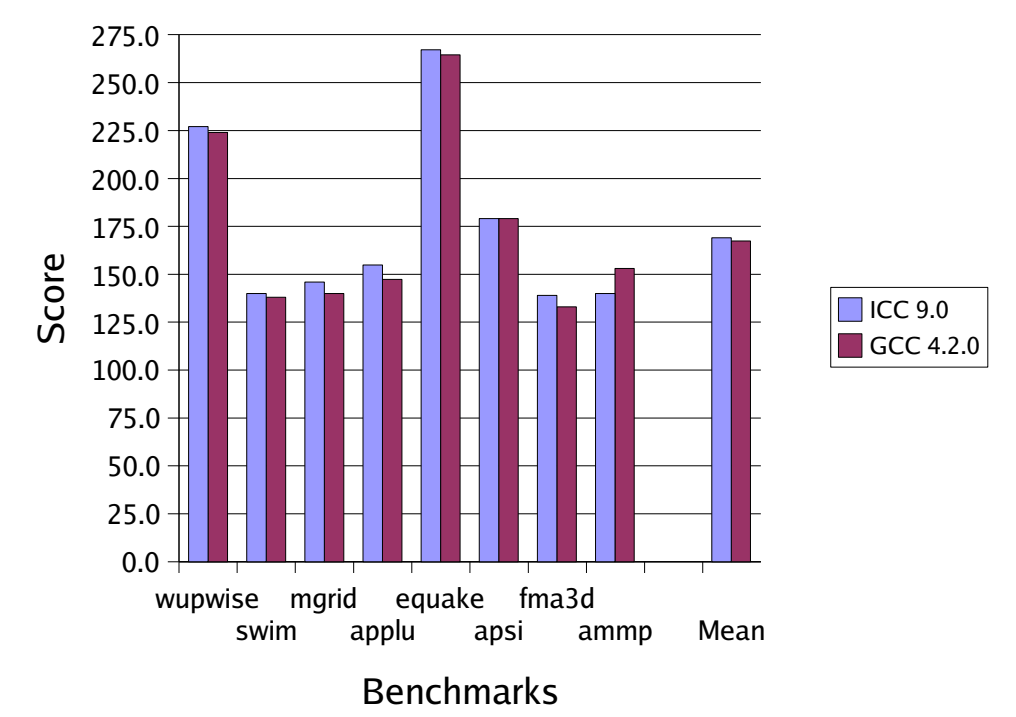

Figure 6: SPEC OMP2001 scores for GCC and ICC on a dual processor EM64T. Higher scores indicate better performance.

## 6 Implementation Status

At the time of this writing, the implementation is feature complete for all the three languages defined in the standard and scheduled to be released with GCC 4.2. It has also been ported to the GCC 4.1 version included in Fedora Core 5.

The focus over the next few months will be bug fixing and performance tuning. No firm plans exist yet for an auto-parallelization pass as described in the previous section, but it should not be an exceedingly complex project to implement.

To assess the performance of the code generated by GCC, I used SPEC OMP2001 on a dual processor Intel EM64T at 3.4Ghz with 2Gb of RAM, running Fedora Core Linux 3. The compilers tested were GCC v4.2.0 20060406 (experimental) and ICC v9.0 20050914.

As shown in Figure 6, the performance differences between the two compilers are negligible. GCC has a slight edge in some tests and vice versa, but the geometric mean is almost identical.

Both compilers used the standard  $-02$  optimization level. Note that the goal was to get a rough idea on how the GCC implementation compares to other compilers. This was not a valid SPEC run as neither GCC nor ICC were able to run all the benchmarks without errors. GCC failed to execute gafort and art, while ICC failed to build galgel and failed to execute gafort. Tests that failed in either compiler were taken out of the chart.

## References

[1] OpenMP Architecture Review Board. Openmp application program interface v2.5. May 2005. http:

//www.openmp.org/drupal/ mp-documents/spec25.pdf.